## Mathematical Methods II Handout 25. Fourier Series.

<span id="page-0-1"></span>Fabrice P. Laussy<sup>1</sup>

 $1$ Departamento de Física Teórica de la Materia Condensada, Universidad Autónoma de Madrid<sup>[∗](#page-0-0)</sup> (Dated: April 8, 2014)

For a function  $U(t)$  defined on a finite compact support, say on  $[-\pi, \pi]$ , which has a derivative (the general condition is for piecewise continuous functions which have piecewise derivatives), one can define its Fourier Series  $S(t)$  as:

$$
S(t) = \frac{a_0}{2} + \sum_{j=1}^{\infty} (a_j \cos jt + b_j \sin jt),
$$
 (1)

where the coefficients  $a_i$  and  $b_j$  read:

$$
a_j = \frac{1}{\pi} \int_{-\pi}^{\pi} U(t) \cos(jt) dt \text{ and } b_j = \frac{1}{\pi} \int_{-\pi}^{\pi} U(t) \sin(jt) dt.
$$
 (2)

This is a decomposition that describes periodic functions, as equivalently as considering  $[-\pi, \pi]$  only, one can make copies of the functions over the entire line. The "complex Fourier Series" is defined as:

$$
\tilde{S}(t) = \sum_{n = -\infty}^{\infty} c_n e^{int},\tag{3}
$$

with, this time:

$$
c_n = \frac{1}{2\pi} \int_{-\pi}^{\pi} U(t)e^{-int} dt,
$$
\n(4)

for all  $n \in \mathbb{N}$ . To relate Eqs. [\(1\)](#page-0-1) and [\(6\)](#page-0-2) together, we expand the latter in trigonometric form through the Moivre formula which shows that:

$$
c_0 = a_0/2
$$
,  $a_n = c_n + c_{-n}$  and  $b_n = i(c_n - c_{-n})$ . (5)

<span id="page-0-2"></span>By rescaling  $-\pi \le t \le \pi$  by  $L/\pi$ , we can stretch the function over the interval  $[-L, L]$  for the variable  $\tau = tL/\pi$ , providing:

$$
\tilde{S}(t) = \sum_{n = -\infty}^{\infty} c_n \exp\left(i\frac{\pi nt}{L}\right) \quad \text{with} \quad c_n = \frac{1}{2L} \int_{-L}^{L} U(\tau) e^{-i\frac{\pi n \tau}{L}} d\tau \,, \tag{6}
$$

The terms  $\omega_n = \frac{\pi n}{L}$  are called the "frequencies" and the set  $\{\omega_n\}$  the "frequency spectrum". As  $L \to \infty$ , it is clear that the frequency spectrum forms a continuum, leading eventually to a continuous function also in the frequency space. This function is called the "Fourier transform" of the original function  $\mathcal{F}[f(t)](\omega)$ . One usually uses lighter notations than this. The way to compute the "coefficient" is now given in a beautiful symmetrical form of the transform itself:

$$
F(\omega) = \int_{-\infty}^{\infty} f(t)e^{-i\omega t} dt, \qquad f(t) = \int_{-\infty}^{\infty} F(\omega)e^{i\omega t} d\omega.
$$
 (7)

One speaks of the Fourier and the Inverse Fourier transforms. They are linked through the "symmetry" property: if  $F(\omega) = \mathcal{F}(U(t))$ , then  $\mathcal{F}(F(t)) = U(-\omega)$ .

<span id="page-0-0"></span><sup>∗</sup>Electronic address: [fabrice.laussy@gmail.com](mailto:fabrice.laussy@gmail.com)

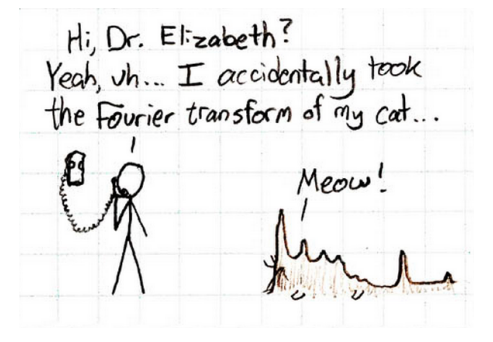

For instance,  $\mathcal{F}[\exp(-|t|)](\omega) = \frac{1}{1+\omega^2}$ . This is readily established by direct computation:

$$
\mathcal{F}(\omega) = \int_{-\infty}^{\infty} e^{-|t|} e^{i\omega t} dt = \int_{-\infty}^{0} e^{(1+i\omega)t} dt + \int_{0}^{\infty} e^{(-1+i\omega)t} dt = \frac{1}{1+i\omega} e^{(1+i\omega)t} \Big|_{-\infty}^{0} = \frac{1}{1+\omega^2}.
$$
 (8)

Important properties of the Fourier transform that are useful for calculations are:

- Linearity:  $\mathcal{F}(aU + bV) = a\mathcal{F}(U) + b\mathcal{F}(V)$ .
- Scaling:  $\mathcal{F}(U(at)) = \frac{1}{|a|} \mathcal{F}(\omega/a)$ .
- Derivatives become products:  $\mathcal{F}(U'(t)) = i\omega F(\omega)$ .

Fourier transforms are useful in many applications. For intance, Schrödinger's equation  $i\hbar \partial_t \psi(x,t) = -\frac{\hbar^2 \nabla^2}{2m} \psi(x,t)$ is readily solved through a Fourier transform:  $i\hbar \partial_t \psi(k,t) = \frac{(\hbar k)^2}{2m} \psi(k,t)$  and therefore  $\psi(k,t) = \exp(-i\frac{\hbar k^2}{2m})\psi(k,0)$ .

## A. Suggested readings

- "Fourier Transform", E. W. Weisstein from MathWorld at [http://mathworld.wolfram.com/](http://mathworld.wolfram.com/FourierTransform.html) [FourierTransform.html](http://mathworld.wolfram.com/FourierTransform.html) or <http://goo.gl/Um8Lz>.
- [http://en.wikipedia.org/wiki/Fourier\\_transform](http://en.wikipedia.org/wiki/Fourier_transform).
- [http://en.wikipedia.org/wiki/List\\_of\\_Fourier-related\\_transforms](http://en.wikipedia.org/wiki/List_of_Fourier-related_transforms).
- "The DFT "à Pied": Mastering The Fourier Transform in One Day.", Stephan Bernsee's Digital Signal Processing course at <http://www.dspdimension.com/admin/dft-a-pied/> or <http://goo.gl/uf6WJ>.

## B. Exercises

- 1. Show that  $U(t) = t/2$  for  $-\pi \le t \le \pi$  extended periodically  $(U(t + 2\pi)) = U(t)$  has the Fourier expansion  $U(t) = \sum_{j=1}^{\infty} \frac{(-1)^{j+1}}{j}$  $\frac{j^3}{j}$  sin(jt).
- 2. Compute the Fourier transform of the Heavyside  $\Theta(t)$  function.
- 3. Compute the Fourier transforms of a constant, the Dirac  $\delta$  function, the cos and sin functions, etc.
- 4. Compute the Fourier transform of a step function.

## C. Problems

- 1. Compute the Fourier transforms of a Gaussian. Comment.
- 2. Show that  $\frac{d^n F(\omega)}{d\omega^n} = \mathcal{F}((-it)^n U(t)).$
- 3. Moment theorem: Show that the moment  $M_n = \int_{-\infty}^{\infty} t^n U(t) dt$  is given by  $M_n = 2\pi F^{(n)}(0)/(-i)^n$ .